## **WYMAGANIA EDUKACYJNE NIEZBĘDNE DO OTRZYMANIA POSZCZEGÓLNYCH ŚRÓDROCZNYCH I ROCZNYCH OCEN KLASYFIKACYJNYCH Z INFORMATYKI DLA KLASY VI**

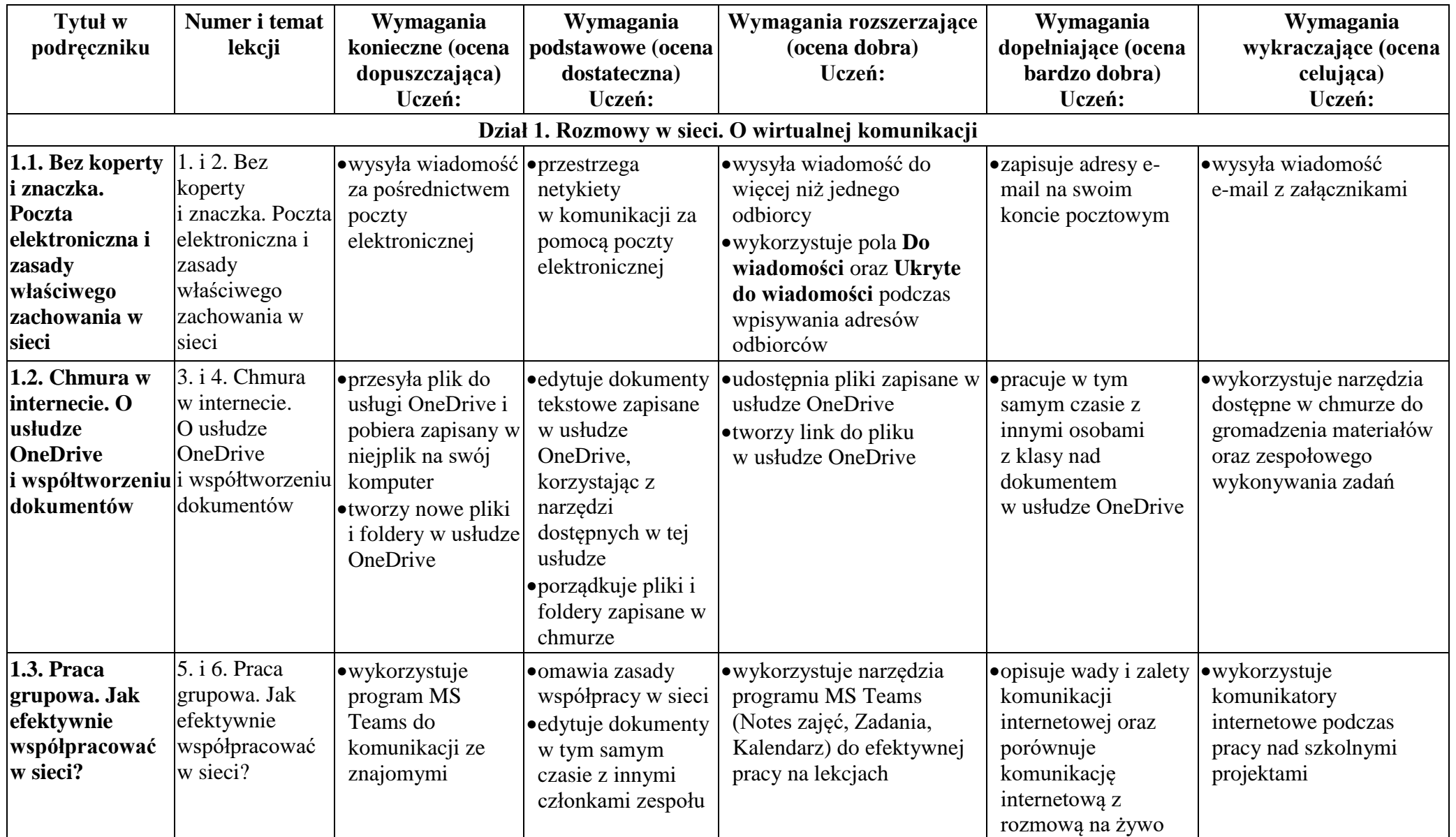

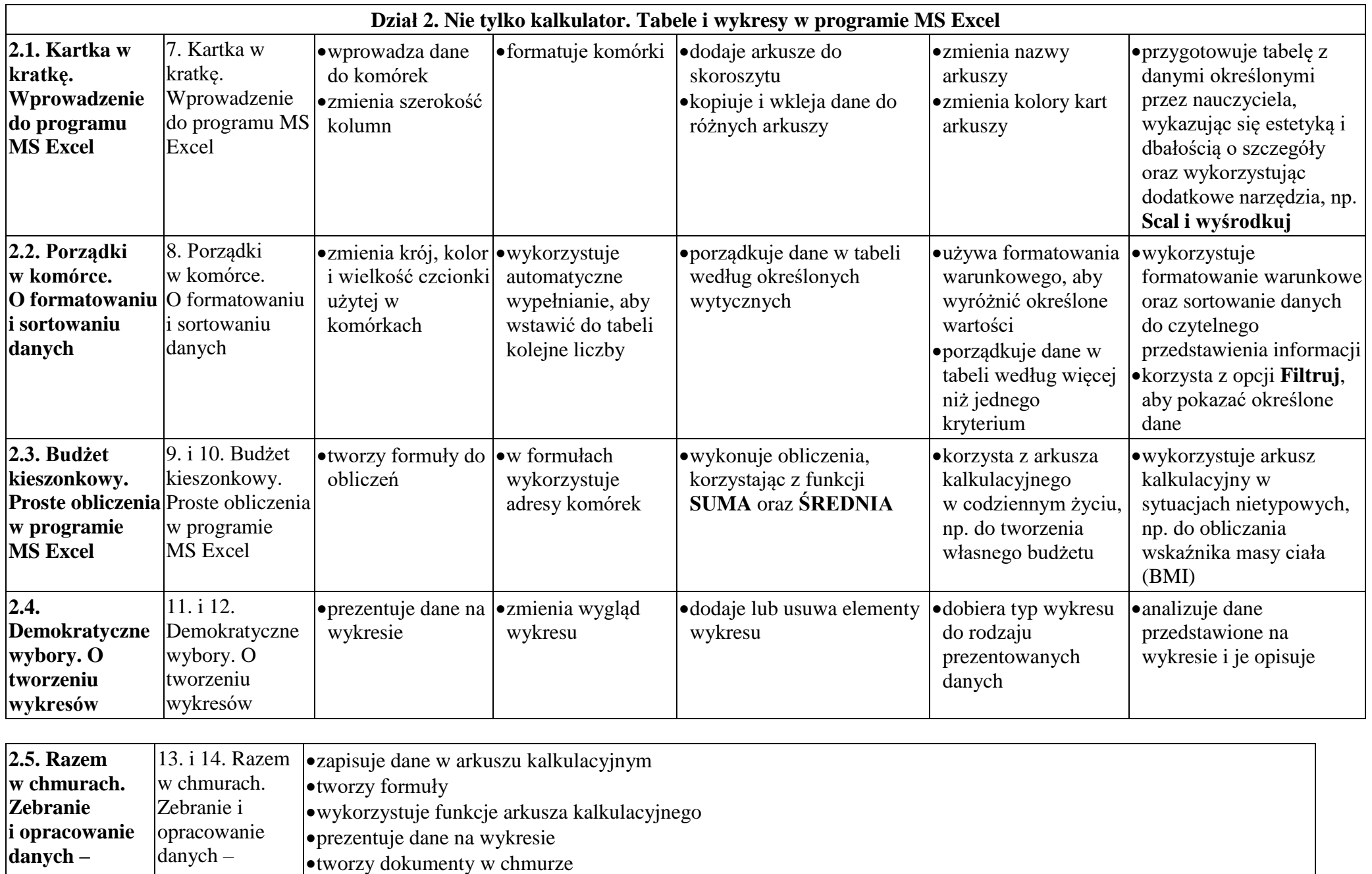

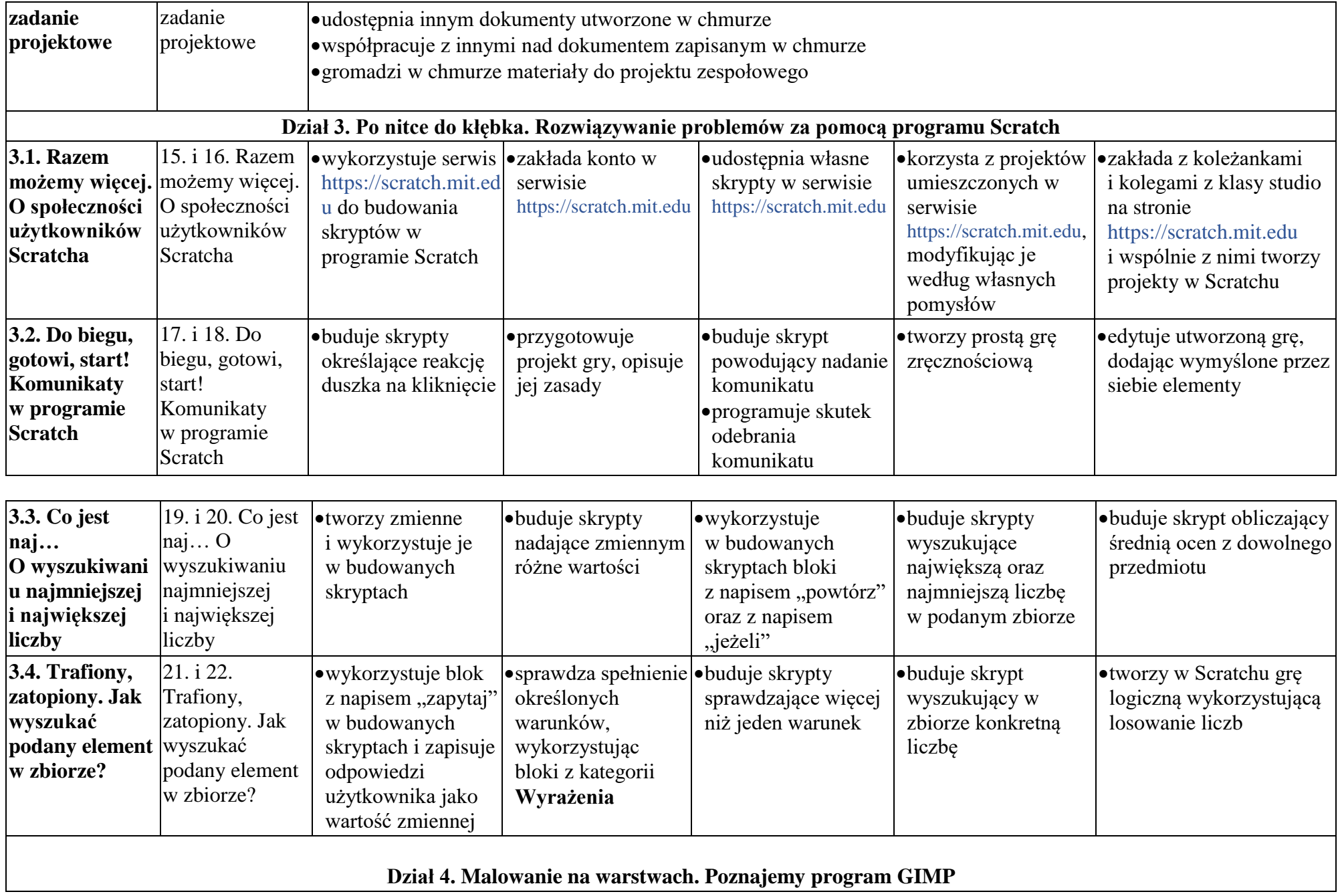

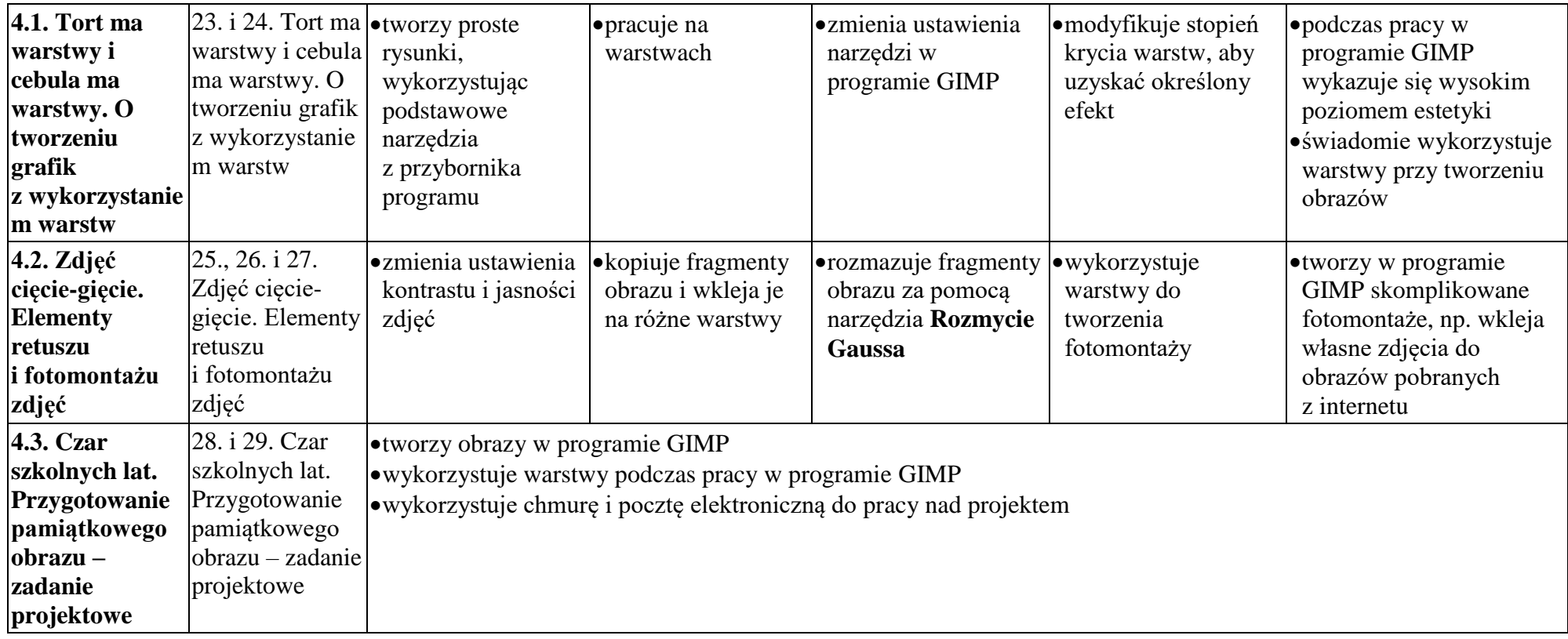